Документ подписан прос<u>той электронной подписью</u><br>Информация о владовосхдарственное аккредитованное не<mark>коммерческое частное образовательное</mark> **учреждение высшего образования** <sub>Должность: ректо**%Академия маркетинга и социально-ин</mark>формационных технологий – ИМСИТ»**</sub> **(г. Краснодар)** 4237c7ccb9b9e111bbaf1f4fcda9201d015c4dbaa12**\$#AH7\QX\BQAkaдемия ИМСИТ)** Информация о владельце: ФИО: Агабекян Раиса Левоновна Дата подписания: 31.05.2022 16:12:09 Уникальный программный ключ:

> Проректор по учебной работе, доцент УТВЕРЖДАЮ

> > \_\_\_\_\_\_\_\_\_\_\_\_\_\_Н.И. Севрюгина

28 марта 2021 г.

# рабочая программа дисциплины (модуля) **Эколого-ландшафтное зонирование территории**

Закреплена за кафедрой **Кафедра педагогики и межкультурных коммуникаций**

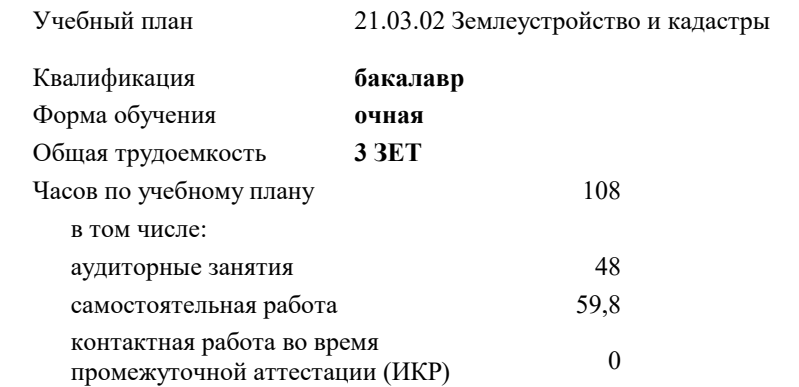

#### **Распределение часов дисциплины по семестрам**

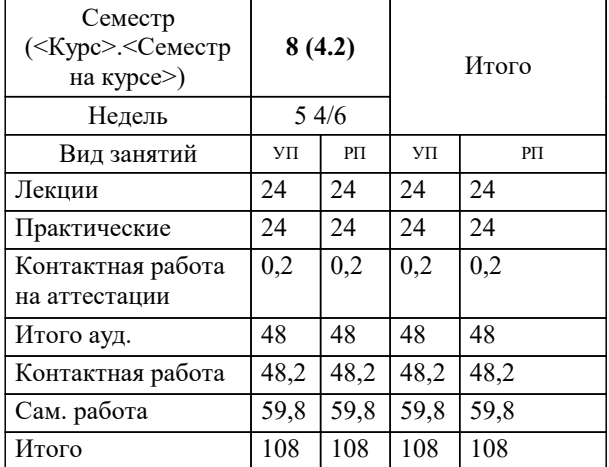

зачеты 8 Виды контроля в семестрах: УП: 21.03.02 ЗиК 3++22.plx стр. 2

## Программу составил(и): *дгн, Елисеева Н.В. \_\_\_\_\_\_\_\_\_\_\_\_\_\_\_\_\_*

Рецензент(ы):

*кпн, страший преподаватель Кафедры лингвистики ФГБОУ ВО «КубГМУ» Минздрава России, Репина М.В.;директор АО «ЮГ-СИСТЕМА ПЛЮС» , Глебов О.В.*

**Эколого-ландшафтное зонирование территории** Рабочая программа дисциплины

разработана в соответствии с ФГОС ВО:

Федеральный государственный образовательный стандарт высшего образования - бакалавриат по направлению подготовки 21.03.02 Землеустройство и кадастры (приказ Минобрнауки России от 12.08.2020 г. № 978)

21.03.02 Землеустройство и кадастры составлена на основании учебного плана: утвержденного учёным советом вуза от 28.06.2021 протокол № 11.

## **Кафедра педагогики и межкультурных коммуникаций** Рабочая программа одобрена на заседании кафедры

Протокол от 28.03.2022 г. № 8

Зав. кафедрой Севрюгина Н.И.

Согласовано с представителями работодателей на заседании НМС, протокол №6 от 28 марта 2022 г.

Председатель НМС проф. Павелко Н.Н.

\_\_ \_\_\_\_\_\_\_\_\_\_ 2021 г.

работ

#### **1. ЦЕЛИ ОСВОЕНИЯ ДИСЦИПЛИНЫ (МОДУЛЯ)**

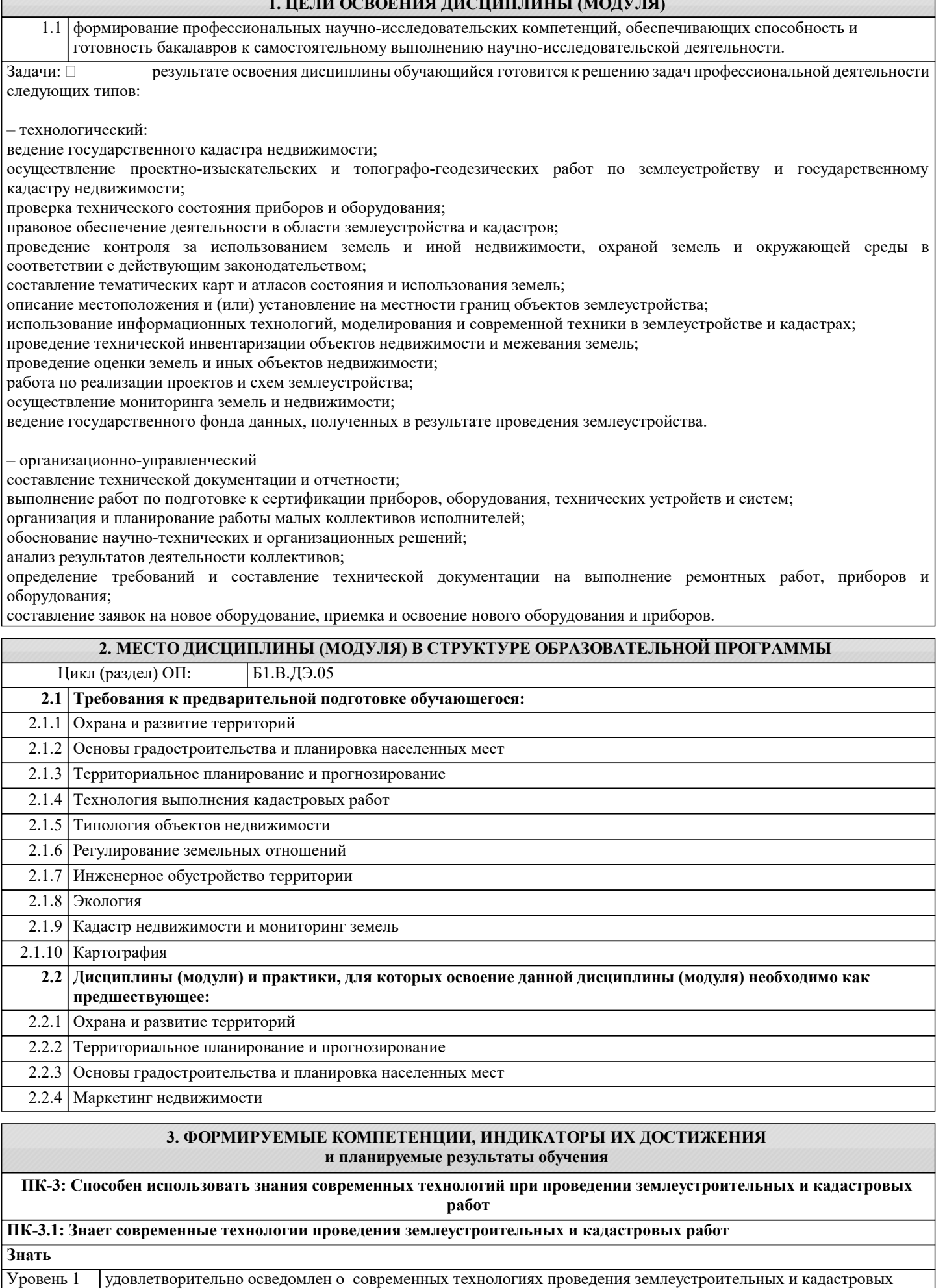

**Уметь**

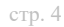

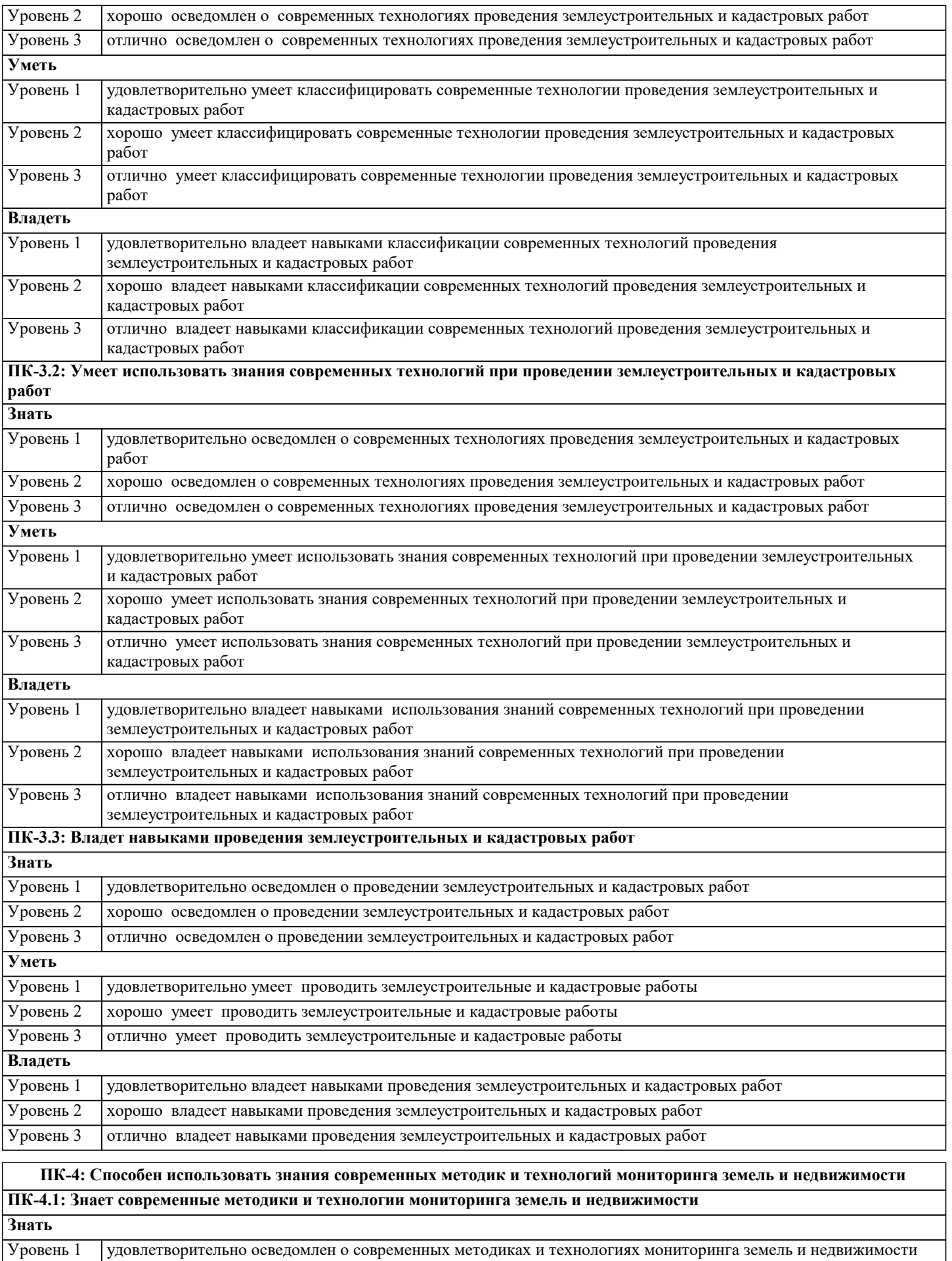

Уровень 2 хорошо осведомлен о современных методиках и технологиях мониторинга земель и недвижимости Уровень 3 отлично осведомлен о современных методиках и технологиях мониторинга земель и недвижимости Уровень 1

**Владеть**

Уровень 1

Уровень 2

Уровень 3

**Знать**

недвижимости

недвижимости

недвижимости

недвижимости

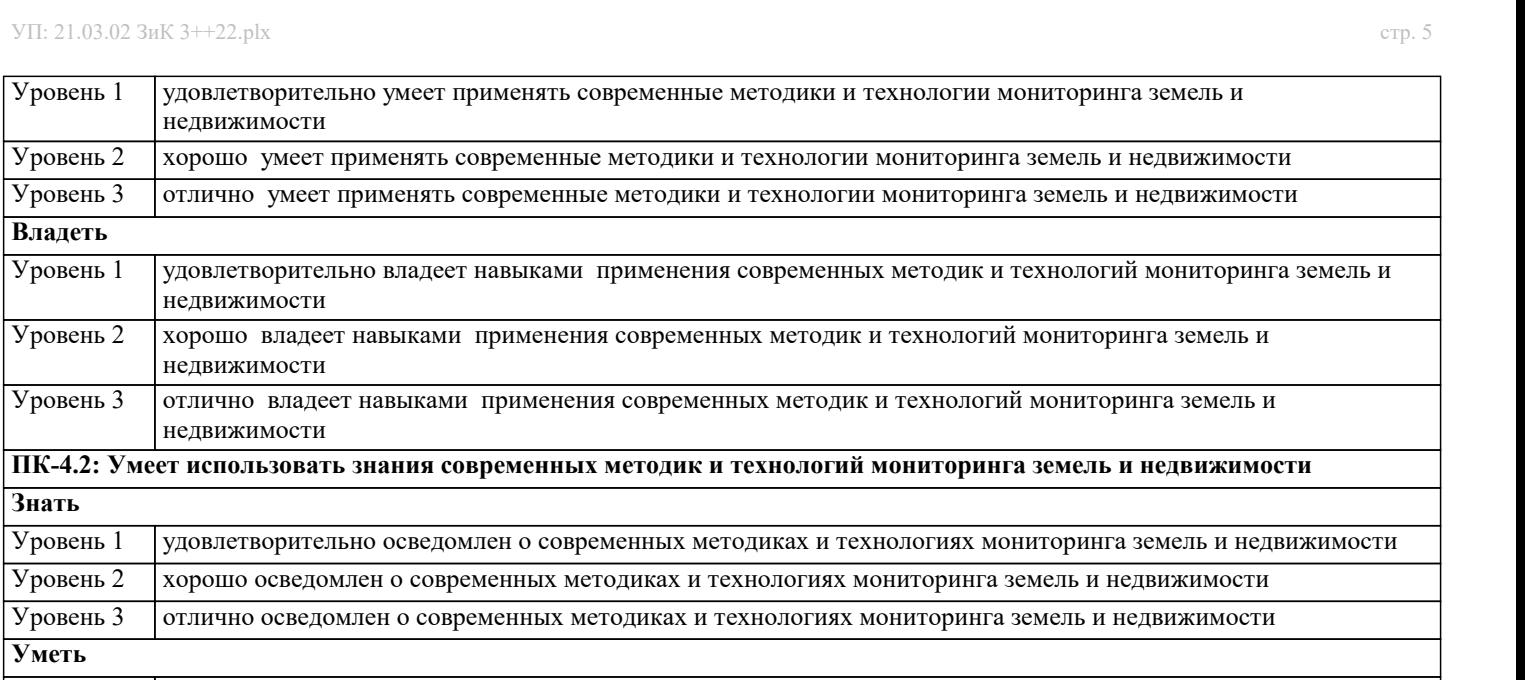

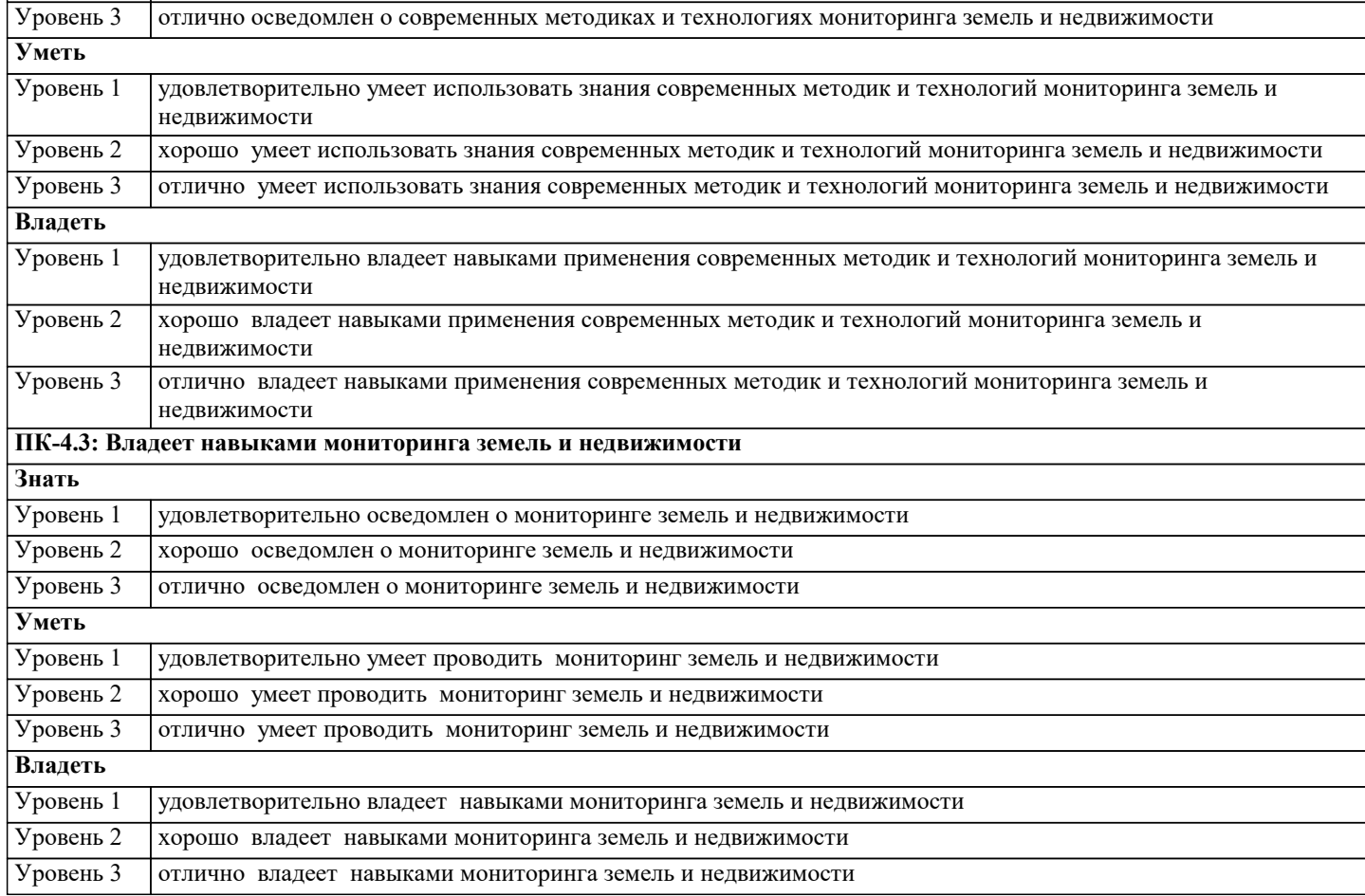

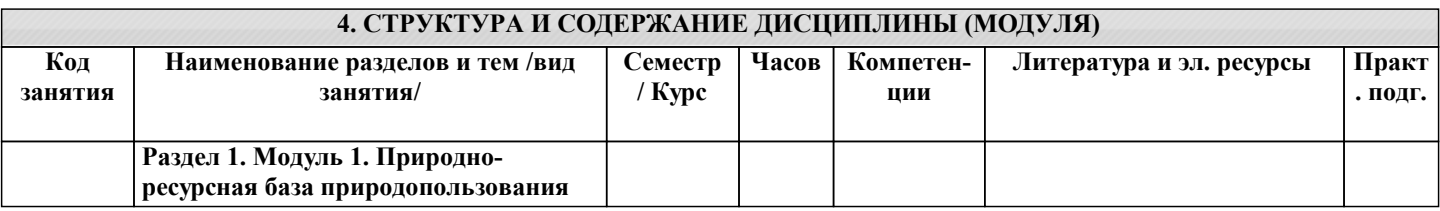

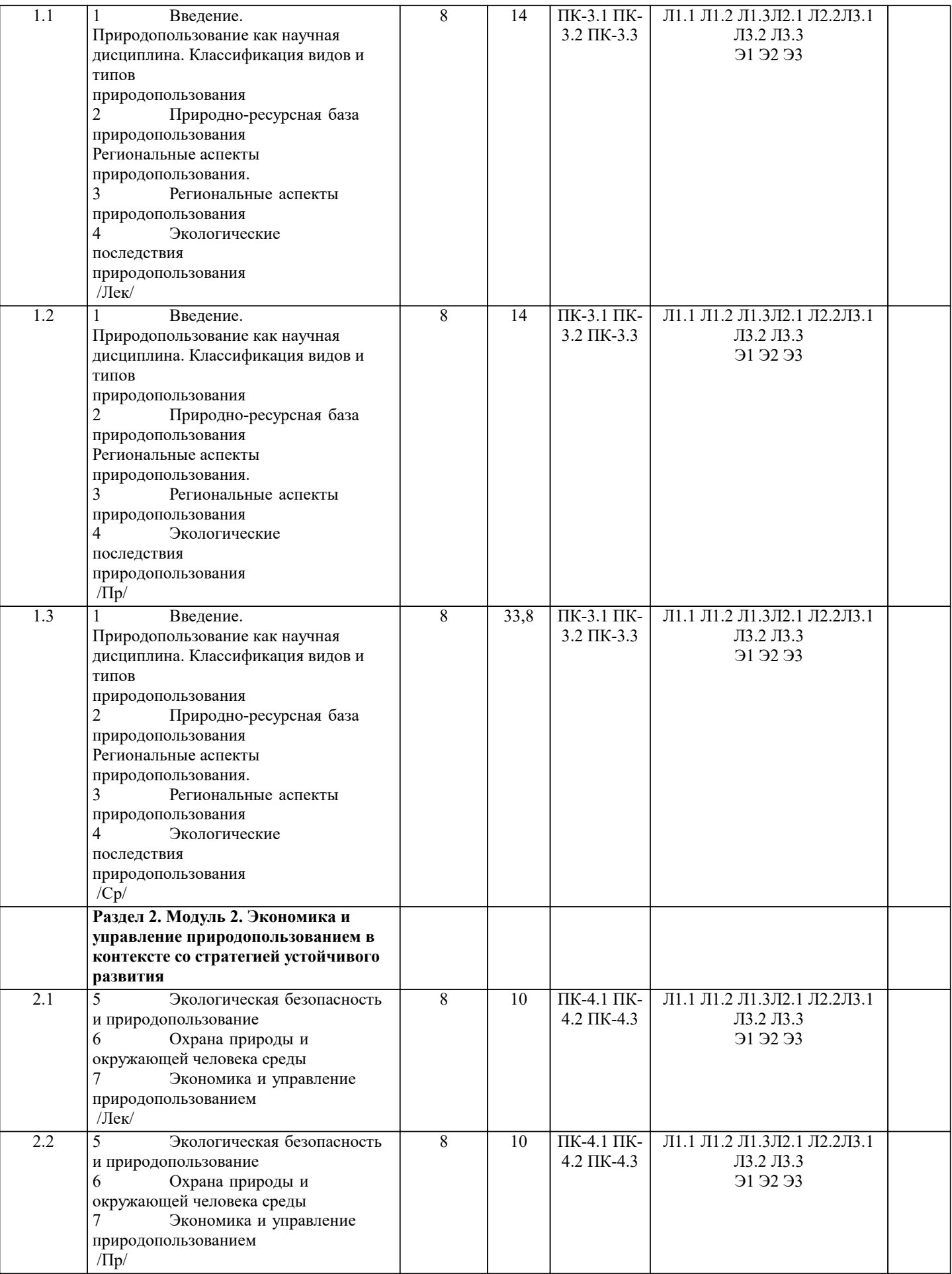

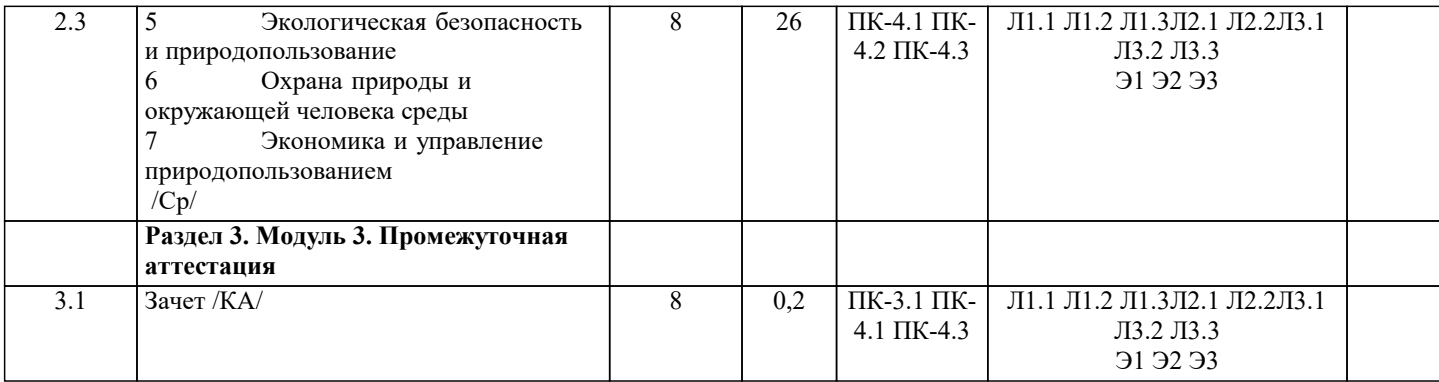

#### 5. ОЦЕНОЧНЫЕ МАТЕРИАЛЫ

#### 5.1. Контрольные вопросы и задания

Примерный перечень вопросов к зачету по дисциплине «Эколого-ландшафтное зонирование территории»

 $\overline{1}$ . Возникновение зонирования в России;

2. Какие существует взгляды на определение понятия зонирование территории?

 $\mathcal{L}$ Какие вы можете называть виды зонирования?

 $\overline{4}$ . Что понимается под зонированием в соответствии с земельным и градостроительным кодексами?

 $\overline{\mathbf{5}}$ Какие выделяются в процессе зонирования типы зон?

Дайте определение понятия зонирование территорий в общем виде; 6

Какие предполагаются изменения в системе зонирования территорий после отмены принципа деления земель по  $7<sub>1</sub>$ целевому назначению?

Какие сведения вносятся в единый государственный реестр недвижимости о территориальных зонах, зонах с 8. особыми условиями использования земель, особых экономических зонах и территориях объектов культурного наследия?

 $\mathbf{Q}$ Назовите источники свелений о зонах с особыми условиями использования территорий?

10. Какие типы территориального леления используются в РФ и их различие?

- 11. Какие задачи решает территориальное деление
- 12. Назовите виды АТЕ?

13. Особенности территориального деления Московской области и г. Москва?

14. Понятие и назначение муниципального деления;

15. Перечислите и дайте понятие видам муниципальных образований;

16. Какие классификаторы используются в РФ для учета муниципальных и территориальных образований?

17. Какие сведения отражаются в реестре границ о границах (государственной, между субъектами, муниципальными образованиями, населенными пунктами)?

18. Дайте понятие экономического районирования и какие экономические районы вы можете назвать?

19. Дайте понятие кадастрового деления;

20. Охарактеризуйте развитие системы кадастрового деления в РФ:

21. Охарактеризуйте единицы кадастрового деления;

22. Дайте понятие и структуру кадастрового номера объекта недвижимости, структуру реестровой записи, структуру регистрационной записи.

- $23.$ Понятие, аспекты и роль градостроительного зонирования;
- $24.$ Состав ПЗЗ:
- $25.$ В чем суть градостроительных регламентов?
- 26. Что такое территориальная зона?
- 27. Охарактеризуйте жилые зоны?
- 28. Охарактеризуйте общественно-деловые зоны?
- 29. Охарактеризуйте производственные зоны и зоны инженерной и транспортной инфраструктур?

30. Охарактеризуйте зоны сельскохозяйственного использования? 31. Охарактеризуйте зоны рекреационного назначения? 32. Охарактеризуйте зоны особоохраняемых территорий? 33. Охарактеризуйте зоны специального назначения? 34. Место функционального зонирования в системе градостроительной деятельности; 35. Каково соотношения функционального и градостроительного зонирования? 35. Что понимают под ограничительным зонированием, назовите его цели и задачи? 36. Дайте определение зон с особыми условиями использования территорий? 38. Охарактеризуйте охранные зоны? 39. Охарактеризуйте санитарно-защитные зоны? 40. Охарактеризуйте водоохранные зоны? 41. Охарактеризуйте зоны санитарной охраны? 42. Охарактеризуйте зоны охраны объектов культурного наследия? 43. Охарактеризуйте зоны затоплений и подтоплений? 44. Охарактеризуйте зоны охраняемых объектов? 45. Дайте понятие и виды обременения (ограничения) прав? 46. Какие запреты на хозяйственную деятельность могут быть установлены? 47. Дайте определения особой экономической зоны и охарактеризуйте ее виды? 48. Что понимается под зоной территориального развития? 49. Каков порядок создания особой экономической зоны и зон территориального развития? 50. Что такое оценочное зонирование? 51. Охарактеризуйте экологическое зонирование Байкальской природной территории? 52. Охарактеризуйте процесс рекреационного зонирования территории? 53. Какие выделяются округа санитарной охраны? 54. Что понимается под районированием? 55. Какие таксономические единицы Вы можете назвать? 56. Какова последовательность проведения природно-сельскохозяйственного районирования? 57. Какие категории пригодности земель Вы знаете? 58. По каким показателям может осуществляться районирование? 59. Охарактеризуйте агроклиматическое зонирование территории? 60. Что понимается под лесорастительным районированием? 61. Дайте понятие эколого-ландшафтного районирования. 62. Охарактеризуйте систему эколого-ландшафтного районирования территории? 63. Какие особенности эколого-ландшафтного районирования города Вы можете назвать? 64. В чем заключается мониторинговое зонирование территории? 65. Какие виды мониторингового зонирования Вы можете назвать? 66. Охарактеризуйте зонирование земель лесного фонда по категориям? 67. Какие требования предъявляются при установлении границ лесничеств и лесопарков? 68. Что такое лесохозяйственный регламент? 69. Назовите основные требования к проектированию лесных участков? 70. Какие существуют функциональные зоны в лесопарках? **5.2. Темы письменных работ** 1 Модуль 1. Природно-ресурсная база природопользования 1 Понятие зонирования территорий; Внесение сведений о территориях с особым режимом использования в государственный кадастр недвижимости; Особенности размещения границ обремененных

земельных участков

#### 2 Административно-территориальное и муниципальное устройство территории;

Другие виды территориального деления; Кадастровое деление территории;

3 Понятие градостроительного зонирования; Виды и состав территориальных зон; Функциональное зонирование населенных пунктов.

#### 4

.

Понятие и классификация зон с особыми условиями использования территорий, режимных и режимообразующих объектов; Понятие и содержание обременений(ограничений) в использовании земель; Система информации о зонах с особыми условиями использования территории.

- 2 Модуль 2 Экономика и управление природопользованием в контексте со стратегией устойчивого развития
- 1 Экологическая безопасность и природопользование
- 2 Охрана природы и окружающей человека среды
- 3 Экономика и управление природопользованием<br>4 Природопользование и стратегия устойчивого р
- Природопользование и стратегия устойчивого развития

### **5.3. Фонд оценочных средств**

По дисциплине «Эколого-ландшафтное зонирование территории» предусмотрен текущий контроль в виде тестирования, итоговый контроль в виде зачета по теоретическому материалу. Порядок проведения текущего контроля и итогового контроля строго соответствует Положению о проведении контроля успеваемости обучающихся в академии. В перечень включаются вопросы из различных разделов курса, позволяющие проверить и оценить теоретические знания обучающихся. Текущий контроль засчитывается на основе полноты раскрытия темы и выполнения представленных заданий. Для проведения зачета в письменной или тестовой форме разрабатывается перечень вопросов, утверждаемых на кафедре. Выставляется дифференцированная оценка.

При контроле знаний в устной форме преподаватель использует метод индивидуального собеседования, в ходе которого обсуждает со студентом один или несколько вопросов учебной программы. При необходимости могут быть предложены дополнительные вопросы, задачи и примеры.

Фонд оценочных средств прилагается.

#### **5.4. Перечень видов оценочных средств**

- 1. Конспектирование первоисточников и другой учебной литературы;
- 2. Проработка учебного материала (по конспектам, учебной и научной литературе);
- 3. Выполнение заданий по выполнению ситуационных задач;
- 4. Работа с тестами и вопросами для самопроверки;
- 5. Выполнение итоговой контрольной работы.
- 6. Зачет

#### **6. УЧЕБНО-МЕТОДИЧЕСКОЕ И ИНФОРМАЦИОННОЕ ОБЕСПЕЧЕНИЕ ДИСЦИПЛИНЫ (МОДУЛЯ) 6.1. Рекомендуемая литература 6.1.1. Основная литература** Авторы, составители Заглавие Издательство, год Л1.1 Коробкин В.И., Передельский Л.В. Экология и охрана окружающей среды: Учебник Москва: КноРус, 2022, URL: https://www.book.ru/book/940369 Л1.2 Колесников С.И. **Общая экология: Учебник Москва: Кно**Рус, 2021, URL: https://www.book.ru/book/936597 Л1.3 Братков В.В., Заурбеков Ш.Ш., Мелкий В.А., Вазарханов И.С. Геоэкология: Учебник Москва: КноРус, 2021, URL: https://www.book.ru/book/939759 **6.1.2. Дополнительная литература** Авторы, составители Заглавие Издательство, год Л2.1 Васильева В.А. Ландшафтный дизайн: Учебное пособие Москва: КноРус, 2022, URL: https://www.book.ru/book/940373 Л2.2 Реуцкая В.В., Гапоненко А.В. Ландшафтное проектирование и ландшафтный дизайн. Часть 2: Учебнометодическое пособие Москва: КноРус, 2019, URL: https://www.book.ru/book/931987 **6.1.3. Методические разработки**

Авторы, составители Заглавие Издательство, год

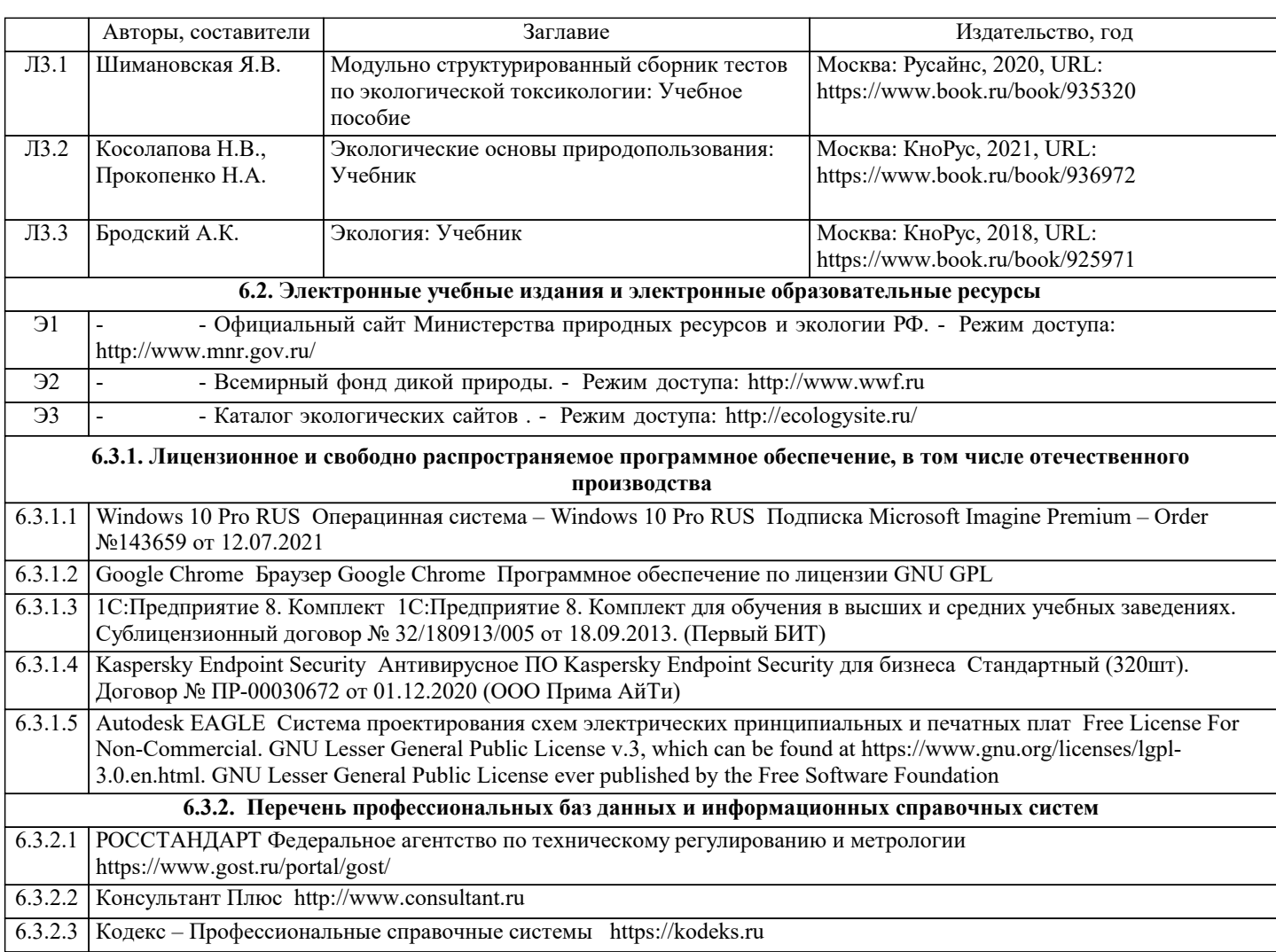

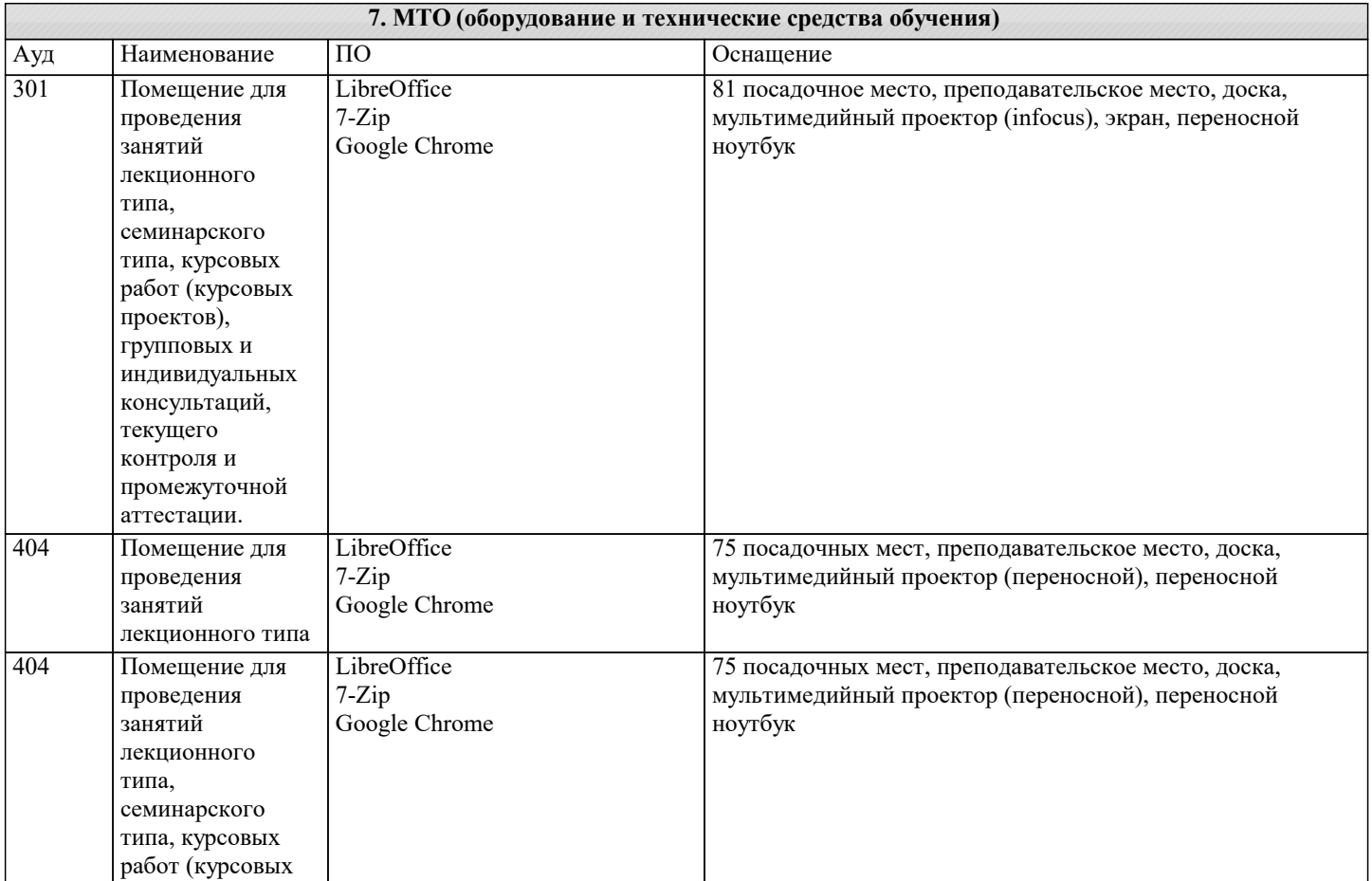

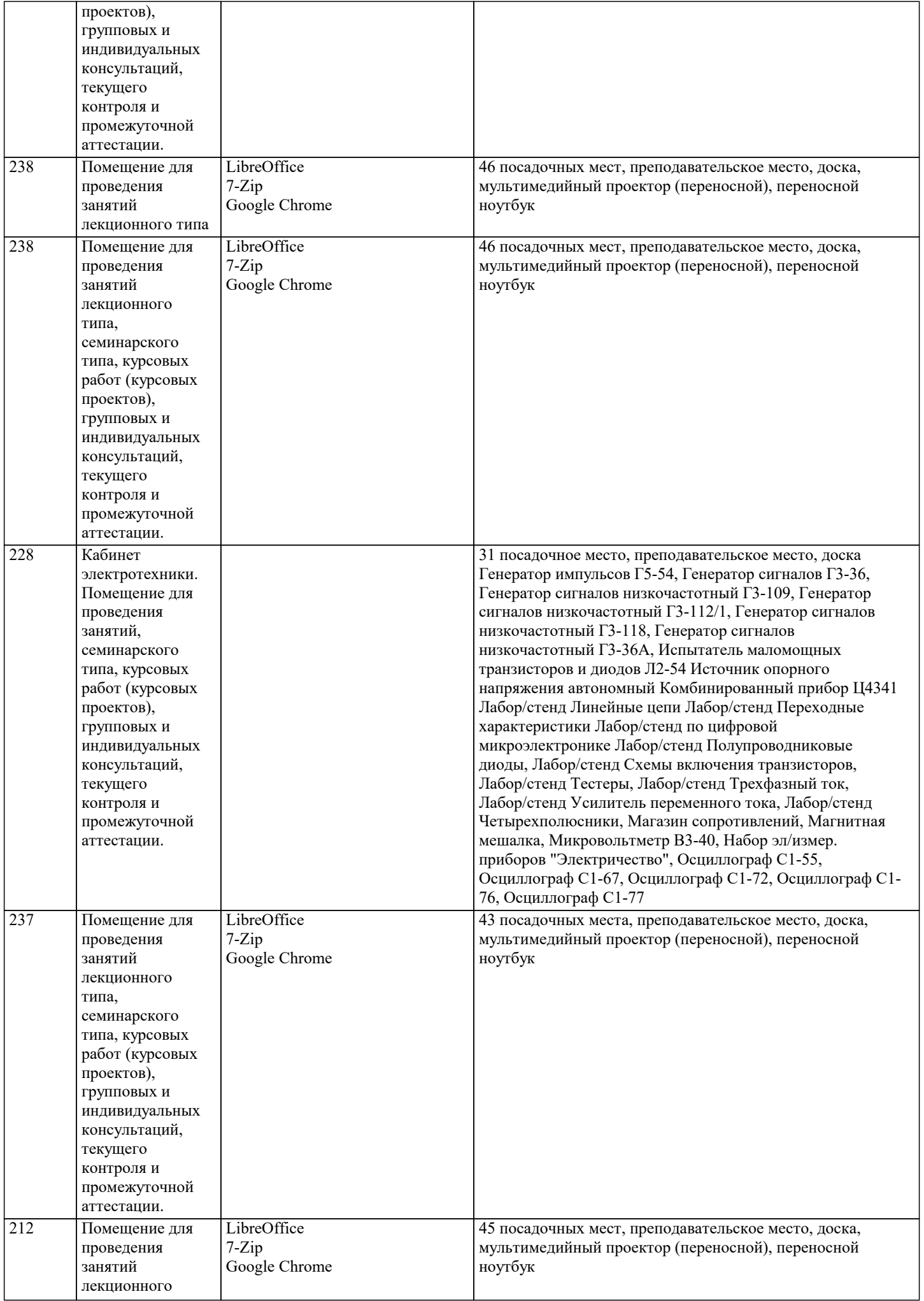

ri

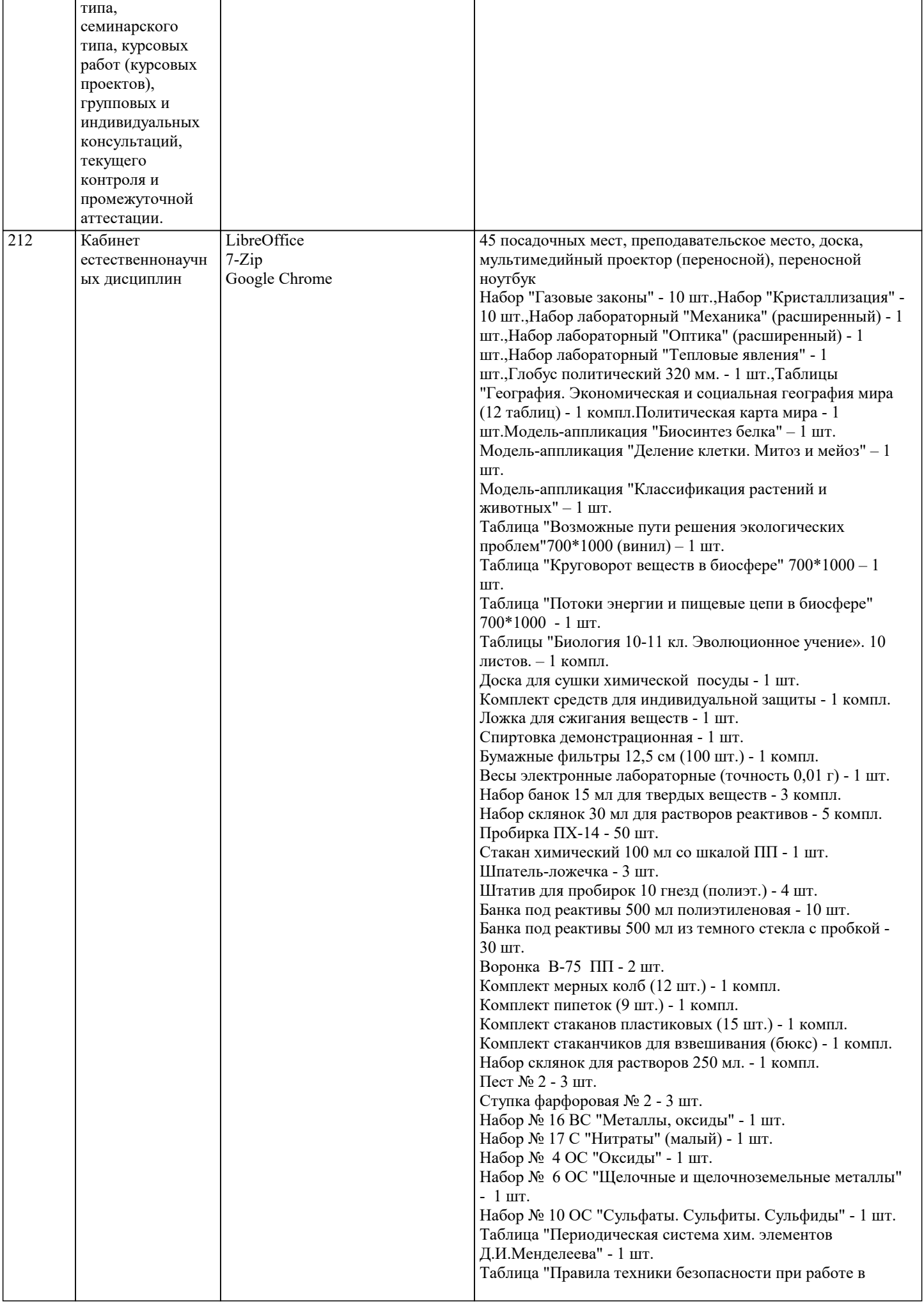

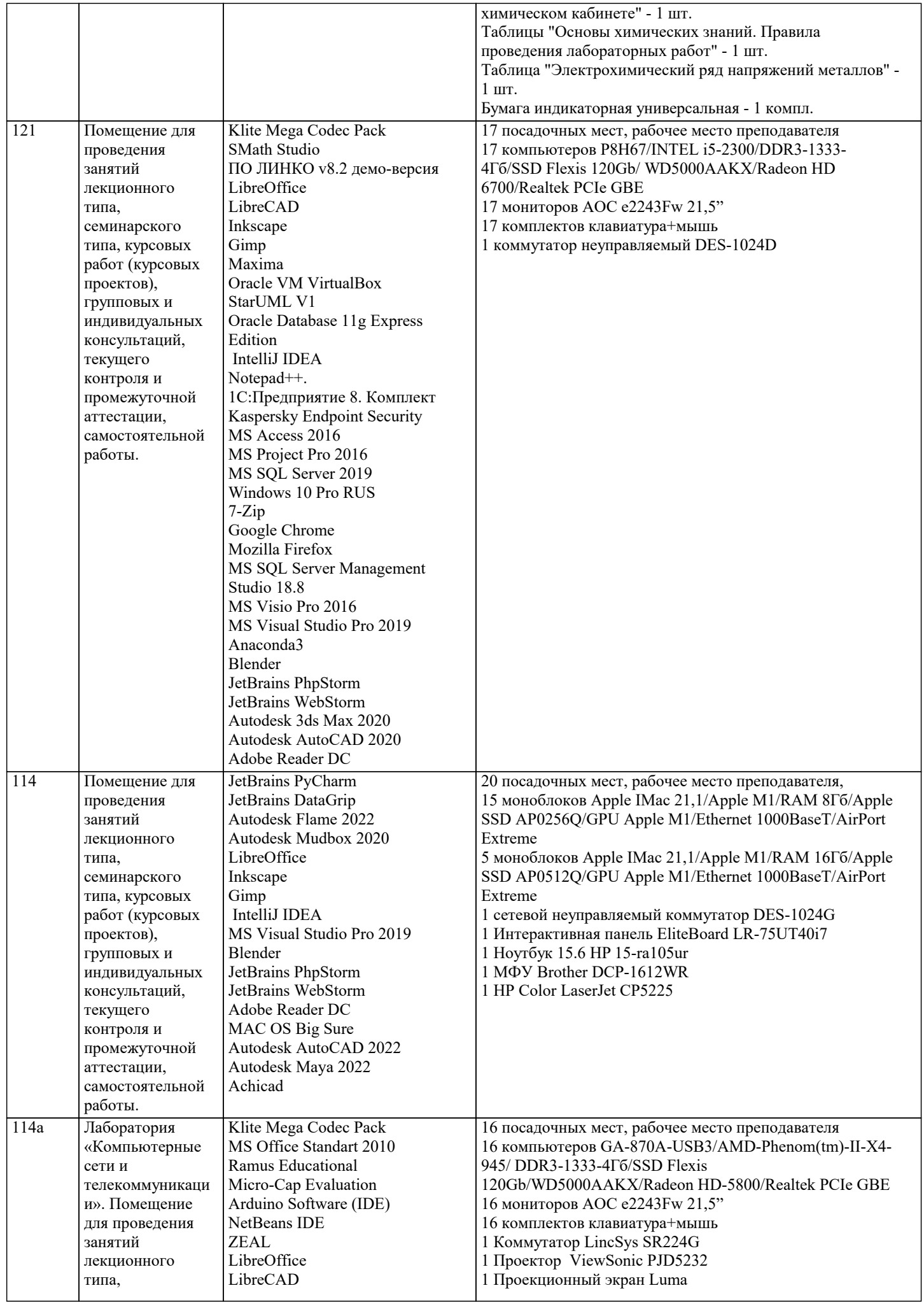

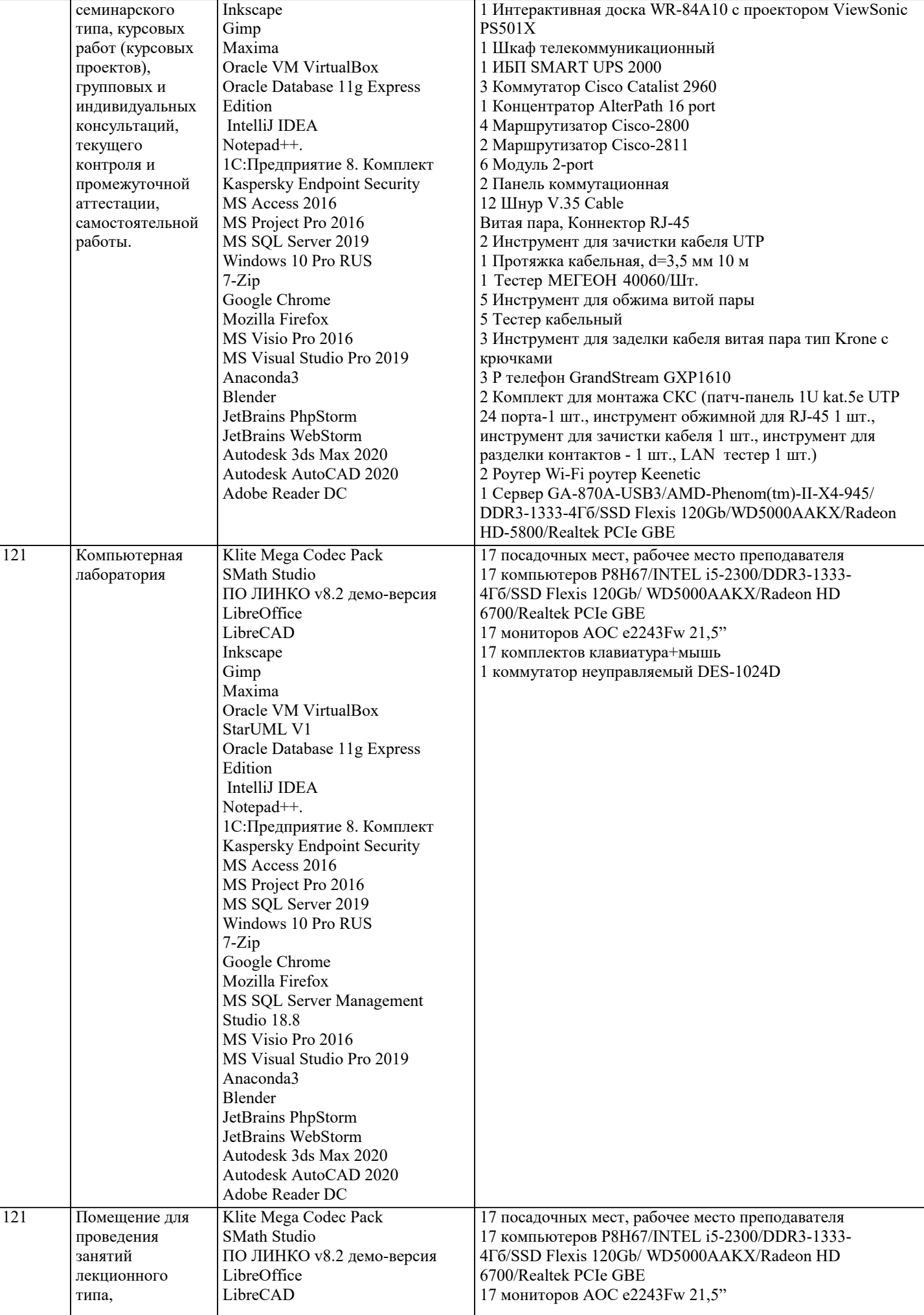

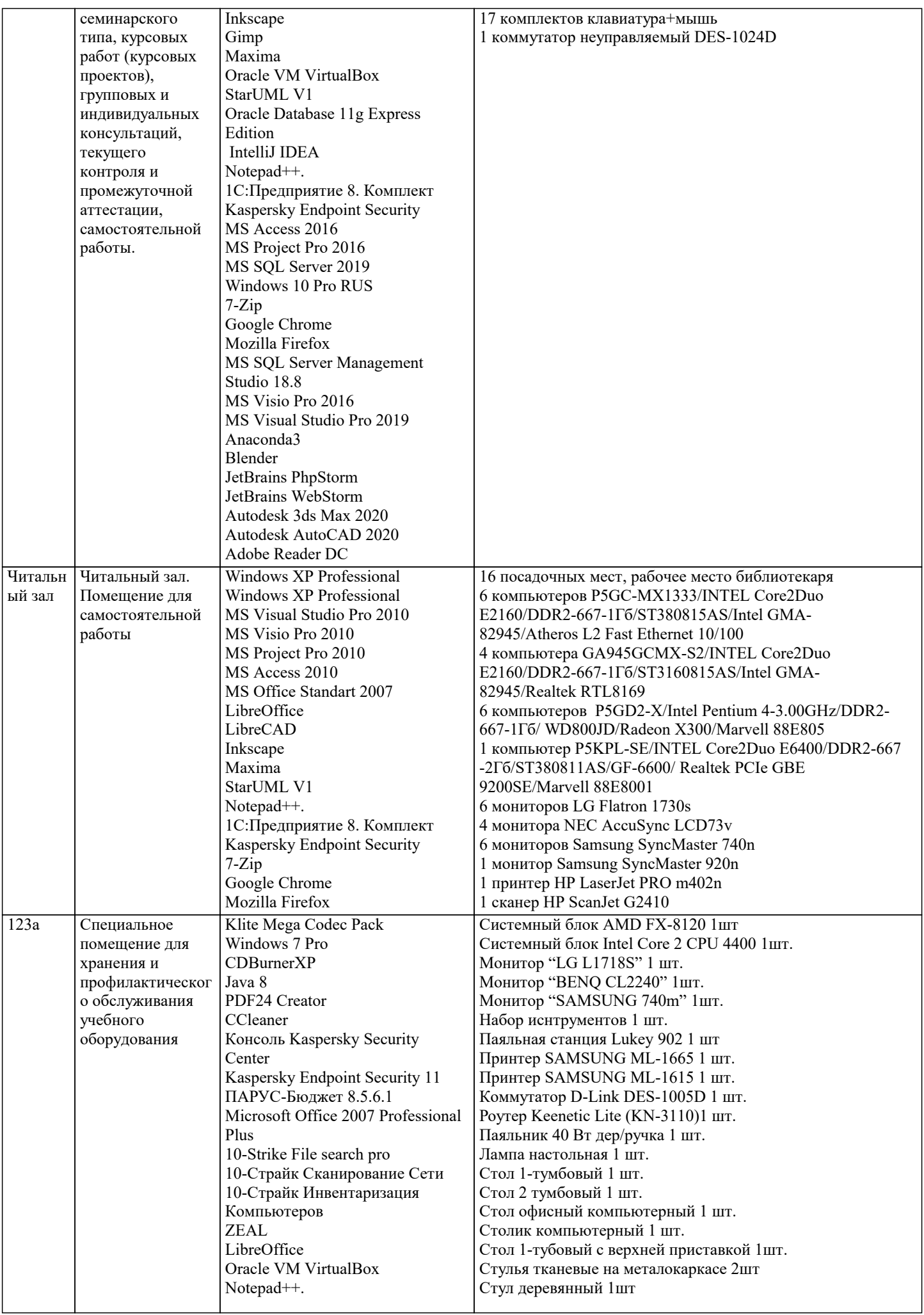

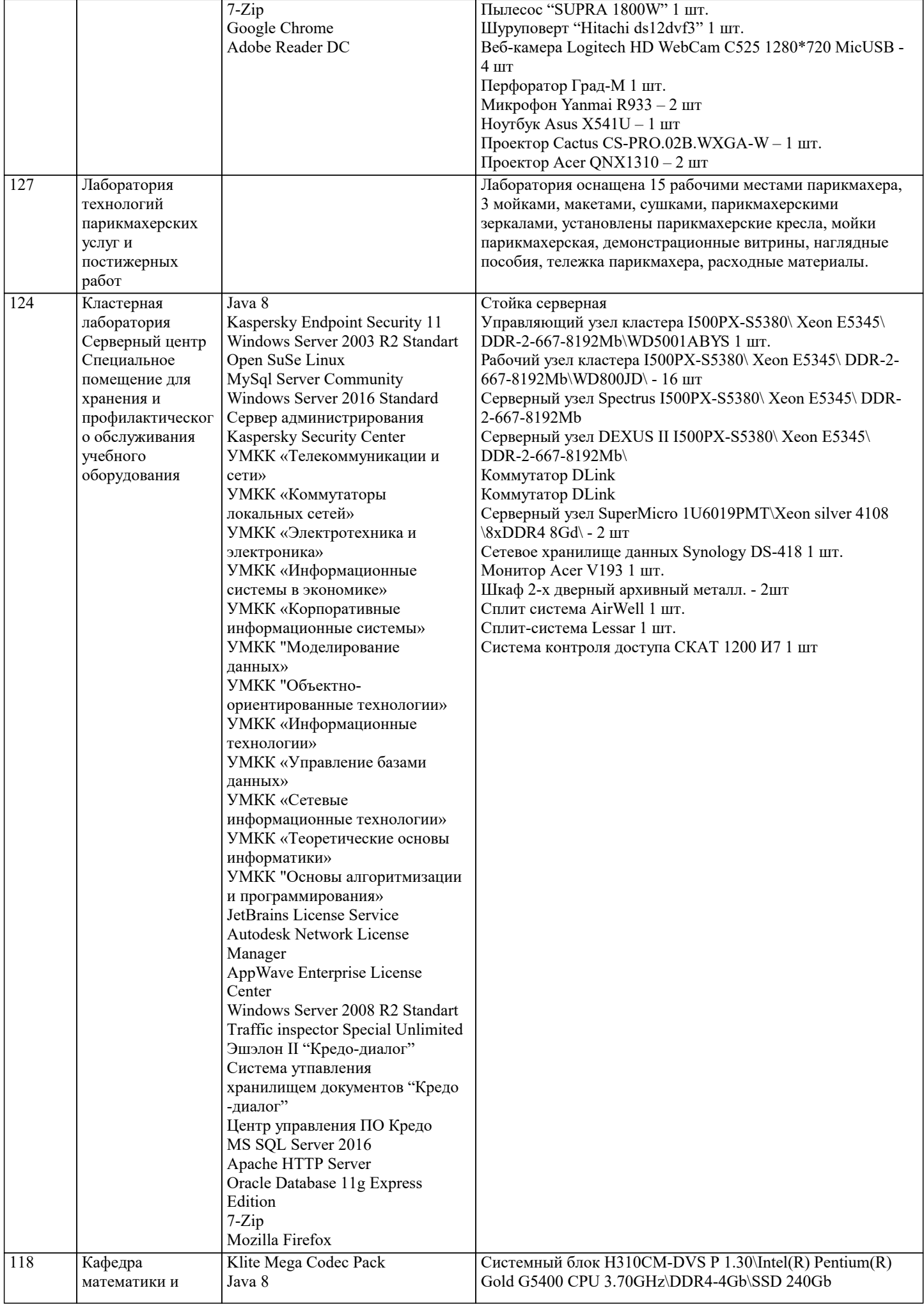

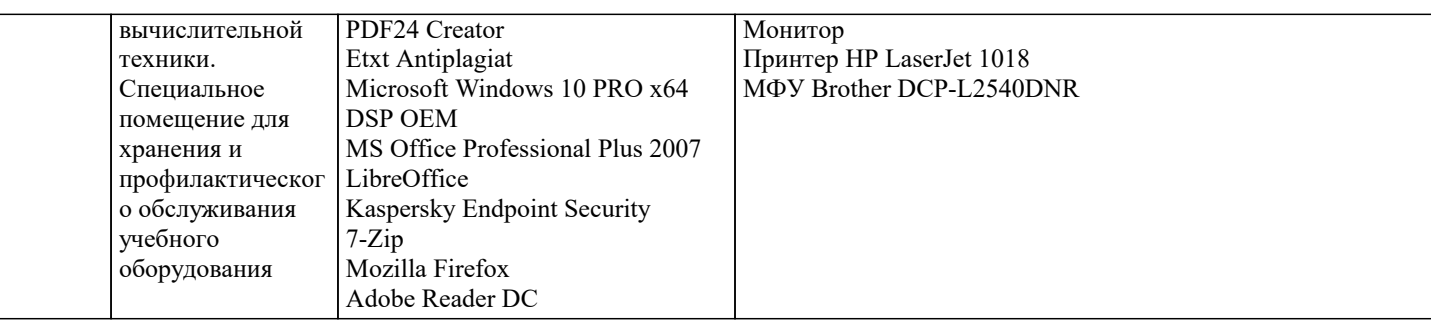

#### 8. МЕТОДИЧЕСКИЕ УКАЗАНИЯ ДЛЯ ОБУЧАЮЩИХСЯ ПО ОСВОЕНИЮ ДИСЦИПЛИНЫ (МОДУЛЯ)

Учебный материал дисциплины разделен на логически завершенные разделы, после изучения которых, предусматривается выполнение тестовых и практических заданий, выступление с устными сообщениями.

Работы оцениваются в баллах, сумма которых определяет рейтинг каждого обучаю-щегося. В баллах оцениваются не только знания и навыки обучающихся, но и их практические возможности: умение ориентироваться в специальной юридической литературе, анализировать и разрешать практические ситуации в различных правовых сферах. Каждый модуль учебной дисциплины включает обязательные виды работ - ПЛЗ (посещение лекционных занятий), ТПЗ (выполнение тестовых и практических заданий), выступление с сообщением (ВС), итоговый опрос по всем разделам (ИО). Форма текущего контроля знаний - оценка работы обучающихся на практическом занятии, опрос-обсуждение контрольных вопросов. Итоговая форма контроля знаний по дисциплине - зачет.

Все типы заданий, выполняемых обучающимися, в том числе в процессе самостоятельной работы, так или иначе, содержат установку на приобретение и закрепление правовых знаний, а также на формирование в рамках этих знаний некоторых навыков мыслительных операций - умения оценивать, анализировать, сравнивать, комментировать и т.д.

Важной составляющей является работа с литературой. Умение работать с литературой означает научиться осмысленно, пользоваться правовыми источниками. Систематизация изученных источников позволяет повысить эффективность их анализа и обобщения. Итогом этой работы должна стать логически выстроенная система сведений по существу исследуемого вопроса.

### 9. МЕТОДИЧЕСКИЕ УКАЗАНИЯ ОБУЧАЮЩИМСЯ ПО ВЫПОЛНЕНИЮ САМОСТОЯТЕЛЬНОЙ РАБОТЫ

Самостоятельная работа является важной составной частью учебного процесса и необходима для закрепления и углубления знаний, полученных в периол семестра на лекциях, практических и интерактивных занятиях, а также лля индивидуального изучения дисциплины «Эколого-ландшафтное зонирование территории» в соответствии с программой и рекомендованной литературой.

Основными вилами леятельности обучающегося являются контактная работа с преполавателем и самостоятельная работа, которая включает в себя полготовку к контактной работе обучающихся с преполавателем, проработку материалов, полученных в процессе этой работы, а также подготовку и выполнение всех видов самостоятельной работы, заявленных в рабочей программе дисциплины.

Методика самостоятельной работы предварительно разъясняется преподавателем и в последующем может уточняться с учётом индивидуальных особенностей студентов. Время и место самостоятельной работы выбираются студентами по своему усмотрению с учётом рекомендаций преподавателя.

Готовясь, по всем непонятным моментам обращаться за методической помощью к преподавателю. Своевременное и качественное подготовка и выполнение самостоятельной работы базируется на соблюдении настоящих рекомендаций и изучении рекомендованной литературы. Обучающийся может дополнить список использованной литературы современными источниками, не представленными в списке рекомендованной литературы, и дальнейшем использовать собственные полготовленные учебные материалы.

Самостоятельная работа выполняется в виде подготовки домашнего задания или сообщения по отдельным вопросам, написание и зашита научно-исслеловательской работы.

Контроль качества выполнения самостоятельной (домашней) работы может осуществляться с помощью устного опроса на практических занятиях, обсуждения подготовленных научно-исследовательских работ, проведения тестирования. Устные формы контроля помогут оценить владение научной речью (дискуссия, диспут, сообщение, доклад и др.), в которых раскрывается умение передать нужную информацию, грамотно использовать языковые средства, а также ораторские приемы для контакта с аудиторией.

Письменные работы позволяют опенить владение источниками, научным стилем изложения, для которого характерны; логичность, точность терминологии, обобщенность и отвлеченность, насыщенность фактической информацией. Самостоятельная работа способствует более глубокому освоению теоретического курса, приобретению практических навыков по лиспиплине и конечном итоге формированию профессиональных компетенций у обучающихся. Лля достижения данных результатов необходим детальный и своевременный промежуточный контроль в виде устных опросов и письменных проверочных работ.